Документ подписан простой электронной подписью Информация о владельце:

ФИО: Агафо**ми́НИСТЕ РОТВО НАУКИ И ВЫСШЕГО ОБРАЗОВАНИЯ РОССИЙСКОЙ ФЕДЕРАЦИИ** <mark>Должно**федеральиое** государствен</mark>ное автономное образовательное учреждение **ВЫСШЕГО ОБРАЗОВАНИЯ** Уникальный программный ключ**«МОСКОВСКИЙ ПОЛИТЕХНИЧЕСКИЙ УНИВЕРСИТЕТ»** 2**5EE60RCAPCKИЙ6ИНСТИЛУТ (ФИЛИА</mark>Л) MOCKOBCKOГО ПОЛИТЕХНИЧЕСКОГО УНИВЕРСИТЕТА** Дата подписания: 17.11.2023 09:30:24

> **Кафедра Информационных технологий, электроэнергетики и систем управления**

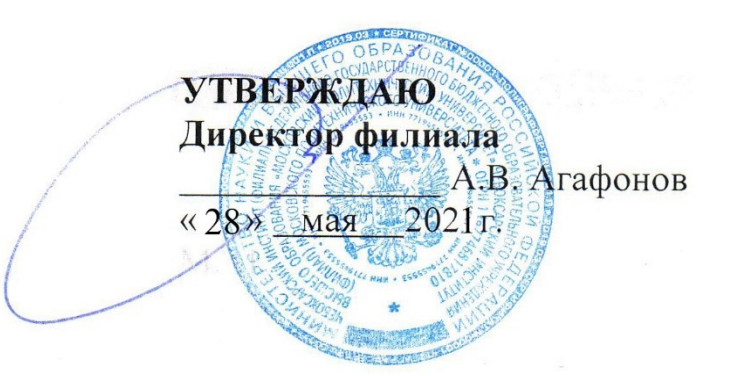

## **РАБОЧАЯ ПРОГРАММА ДИСЦИПЛИНЫ**

**Геоинформационные системы и технологии** 

(наименование дисциплины)

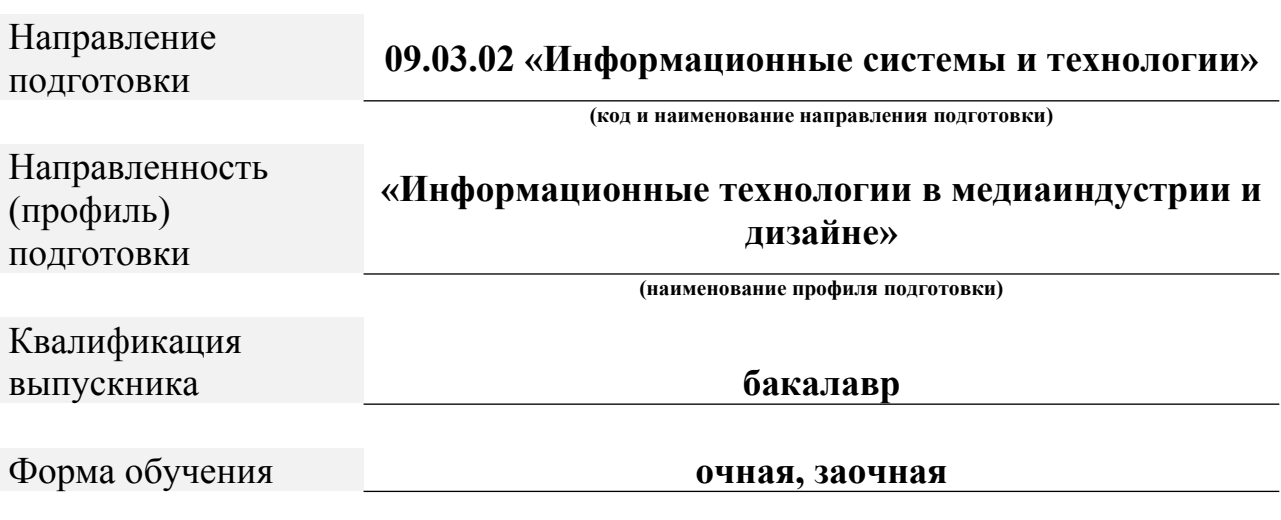

Чебоксары, 2021

Рабочая программа дисциплины разработана в соответствии со следующей документацией:

- федеральным государственным образовательным стандартом высшего образования - бакалавриат по направлению подготовки 09.03.02 – Информационные системы и технологии, утвержденный приказом Министерства науки и высшего образования Российской Федерации № 926 от 19 сентября 2017 г. зарегистрированный в Минюсте 12 октября 2017 года, рег. номер 48535 (далее – ФГОС ВО);

- приказом Минобрнауки России от 05.04.2017 № 301 «Об утверждении Порядка организации и осуществления образовательной деятельности по образовательным программам высшего образования – программам бакалавриата, программам специалитета, программам магистратуры»;

- Учебным планом (очной, заочной форм обучения) по направлению подготовки 09.03.02«Информационные системы и технологии».

Рабочая программа дисциплины включает в себя оценочные материалы для проведения текущего контроля успеваемости и промежуточной аттестации по дисциплине (п. 8 Фонд оценочных средств для проведения текущего контроля успеваемости, промежуточной аттестации по итогам освоения дисциплины).

Автор: Лепаев Александр Николаевич, доцент <u>кафедры ИТЭСУ</u>

Программа одобрена на заседании кафедры ИТЭСУ (протокол № 10 от 10.04.2021).

**1. Перечень планируемых результатов обучения, соотнесенных с планируемыми результатами освоения образовательной программы (Цели освоения дисциплины)**

1.1 Целью освоения дисциплины «Геоинформационные системы и технологии» является формирование у студентов знаний о современных геоинформационных технологиях, принципов функционирования географических информационных систем и приобретение навыков решения пространственных аналитических задач.

К основным задачам освоения дисциплины «Геоинформационные системы и технологии» следует отнести:

- познакомить обучающихся с фундаментальными понятиями геоинформатики, историей развития и основных областях применения географических информационных систем;

- охарактеризовать особенности структуры современных географических информационных систем, рассмотреть специфику пространственных и атрибутивных данных, используемых в геоинформационных системах, методы их получения, обработки, хранения и использования;

рассмотреть картографические основы геоинформационных систем;

дать характеристику аналитическому инструментарию геоинформационных систем и методам геоинформатики;

- показать возможности применения данных дистанционного зондирования и систем спутникового позиционирования в современных геоинформационных системах;

рассмотреть существующие разновидности современных географических информационных систем, их аппаратных платформ и программного обеспечения;

- охарактеризовать главные особенности процесса проектирования и разработки геоинформационных систем.

1.2. Области профессиональной деятельности и(или) сферы профессиональной деятельности, в которых выпускники, освоившие программу, могут осуществлять профессиональную деятельность:

06 Связь, информационные и коммуникационные технологии (в сфере проектирования, разработки, внедрения и эксплуатации средств вычислительной техники и информационных систем, управления их жизненным циклом).

1.3. К основным задачам изучения дисциплины относится подготовка обучающихся к выполнению трудовых функций в соответствии с профессиональными стандартами:

3

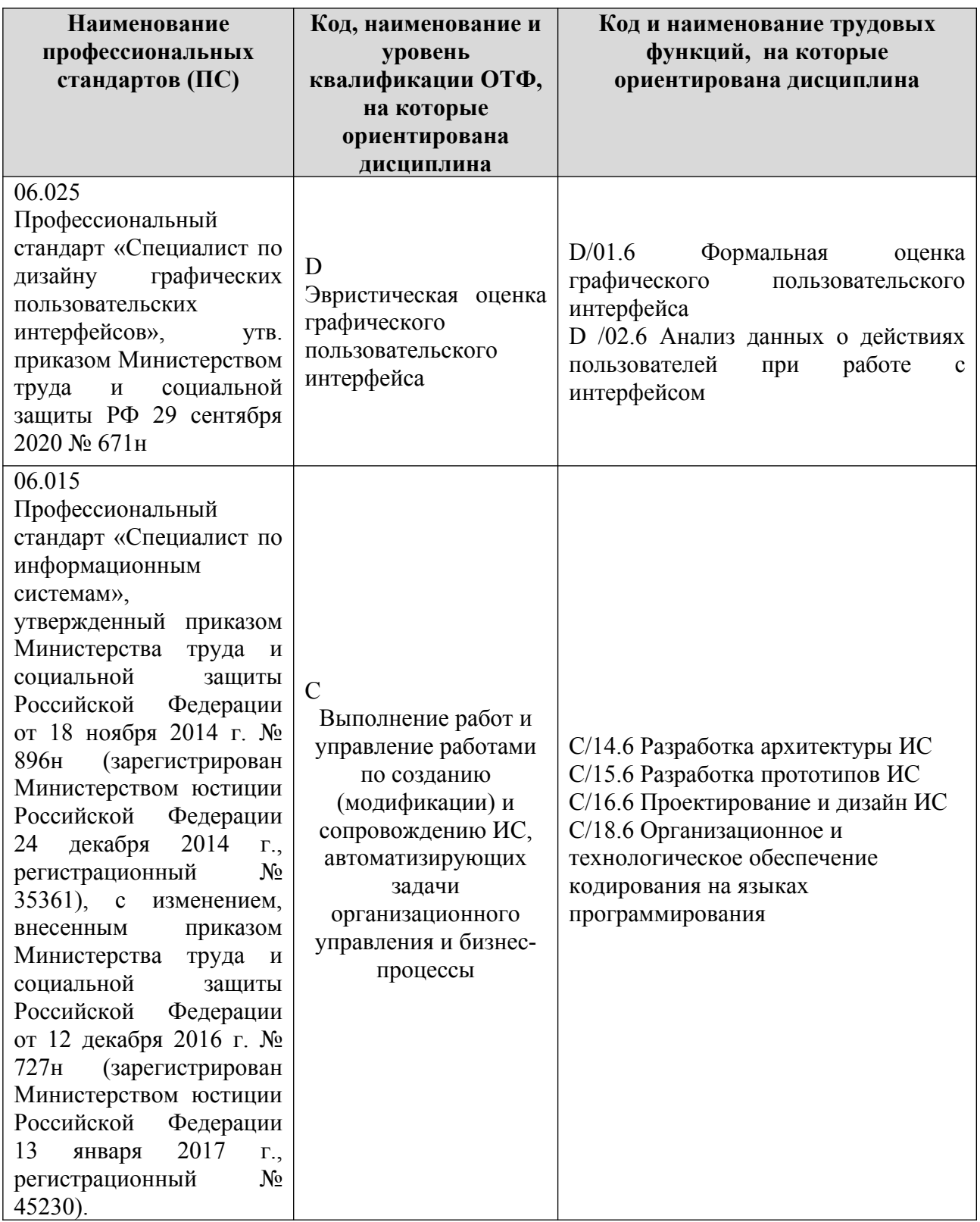

1.4. Компетенции обучающегося, формируемые в результате освоения дисциплины

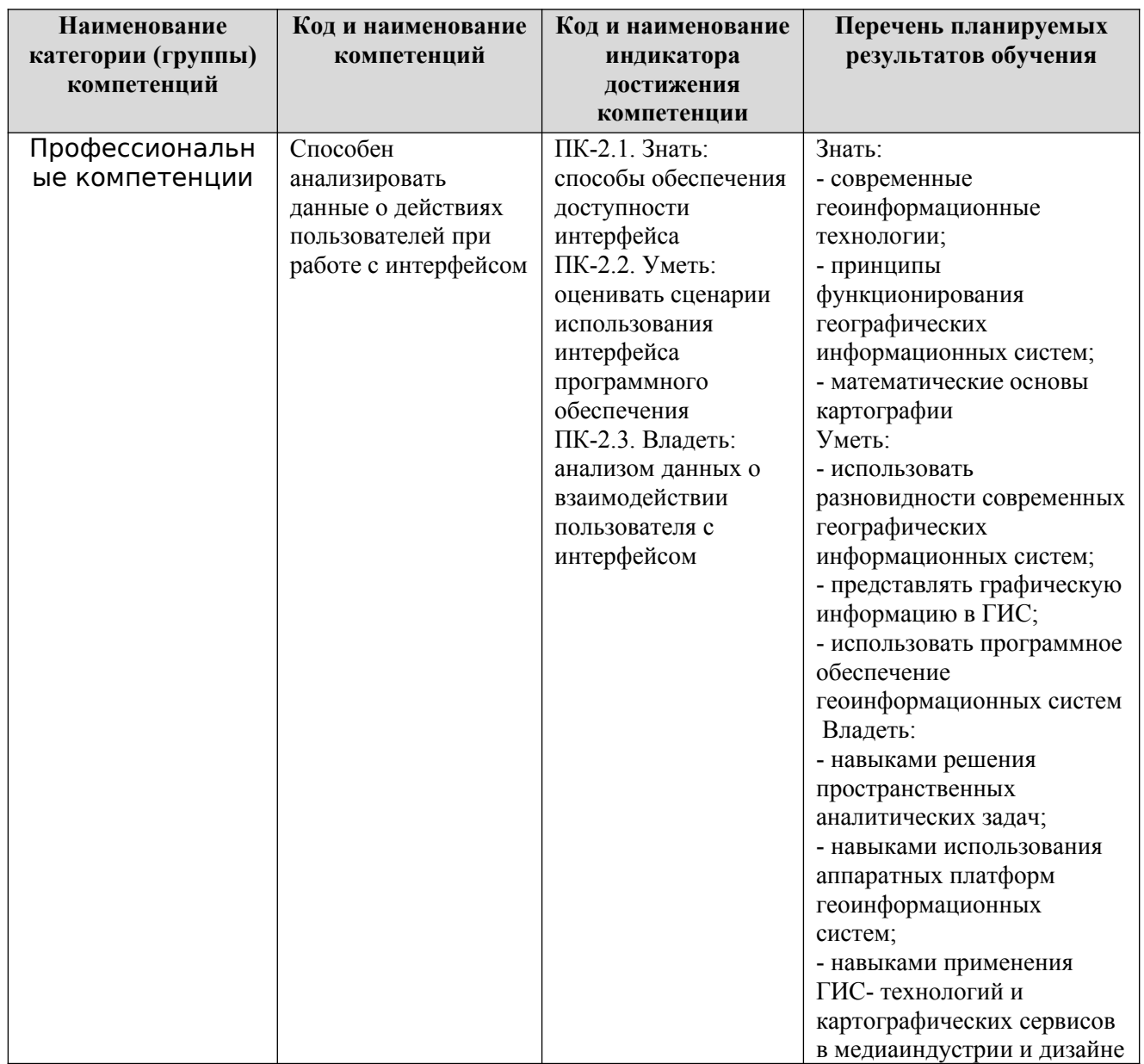

## **2. Место дисциплины в структуре ОПОП**

Дисциплина «Геоинформационные системы и технологии» разработки медиаприложений» реализуется в рамках вариативной части Блока 1 программы бакалавриата.

Дисциплина преподается обучающимся по очной форме обучения – во 5-м семестре, по заочной форме – в 6-м семестре.

Дисциплина «Интернет-технологии» разработки медиаприложений» является промежуточным этапом формирования компетенций ПК-2 процессе освоения ОПОП.

Дисциплина «Геоинформационные системы и технологии» основывается на знаниях, умениях и навыках, приобретенных при изучении дисциплин: «Проектная деятельность» «Единая система конструкторской документации», «Разработка технической документации на ПО», и является предшествующей производственной практики, государственной итоговой аттестации, выполнение выпускной квалификационной работы.

Формой промежуточной аттестации знаний обучаемых по очной форме обучения является зачет во 5-м семестре, по заочной форме зачет в 6-м семестре.

#### **3. Объем дисциплины**

Общая трудоемкость дисциплины составляет 3 зачетных единицы (108 академических часа), в том числе

#### **очная форма обучения:**

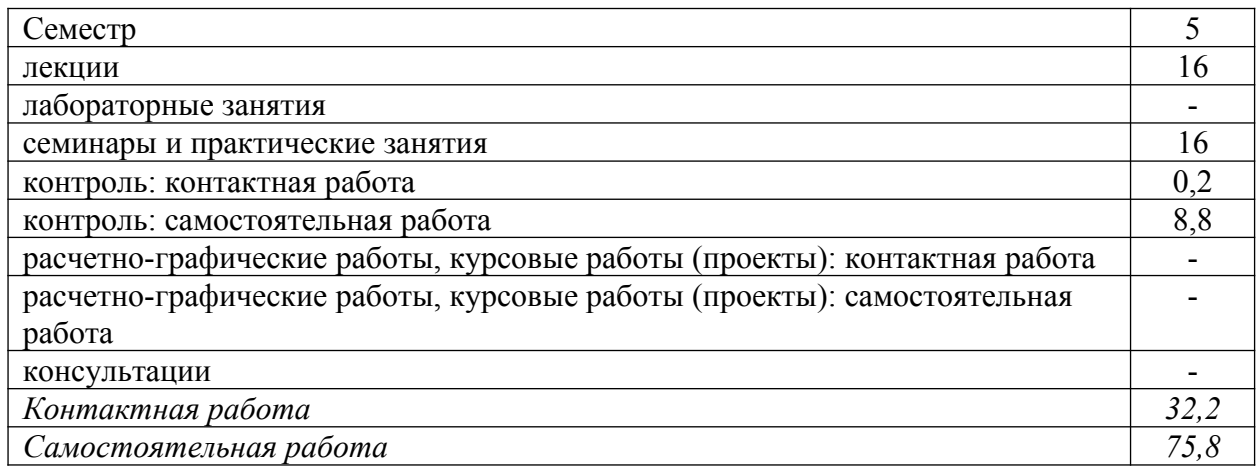

Вид промежуточной аттестации (форма контроля): зачет

#### **заочная форма обучения:**

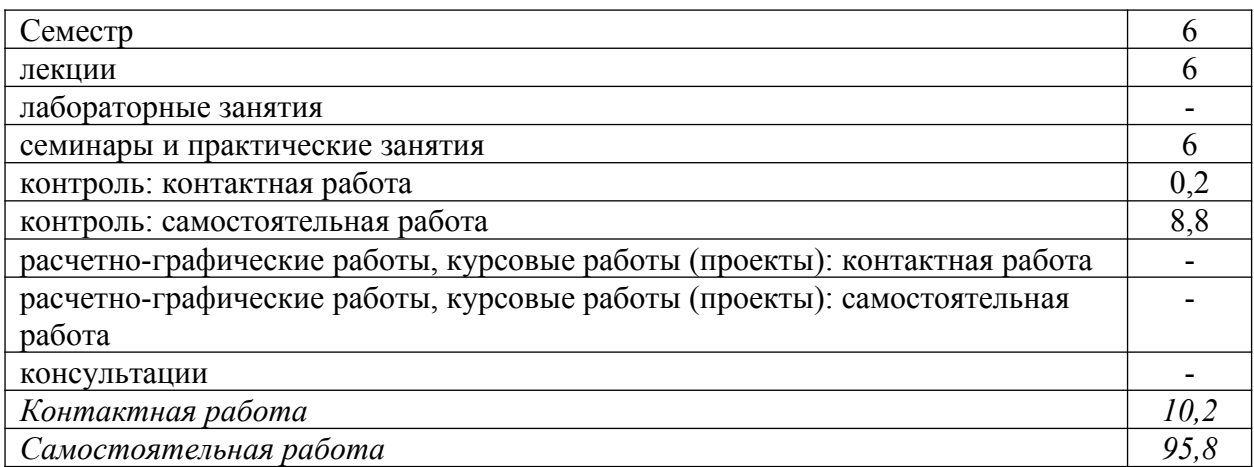

Вид промежуточной аттестации (форма контроля): зачет

## **4. Содержание дисциплины, структурированное по темам (разделам)**

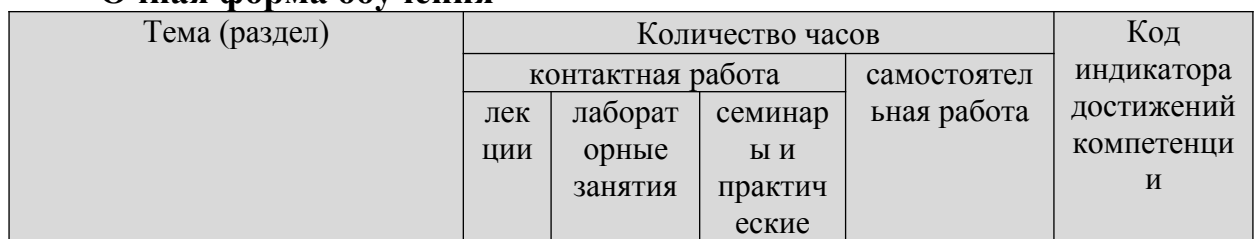

## **Очная форма обучения**

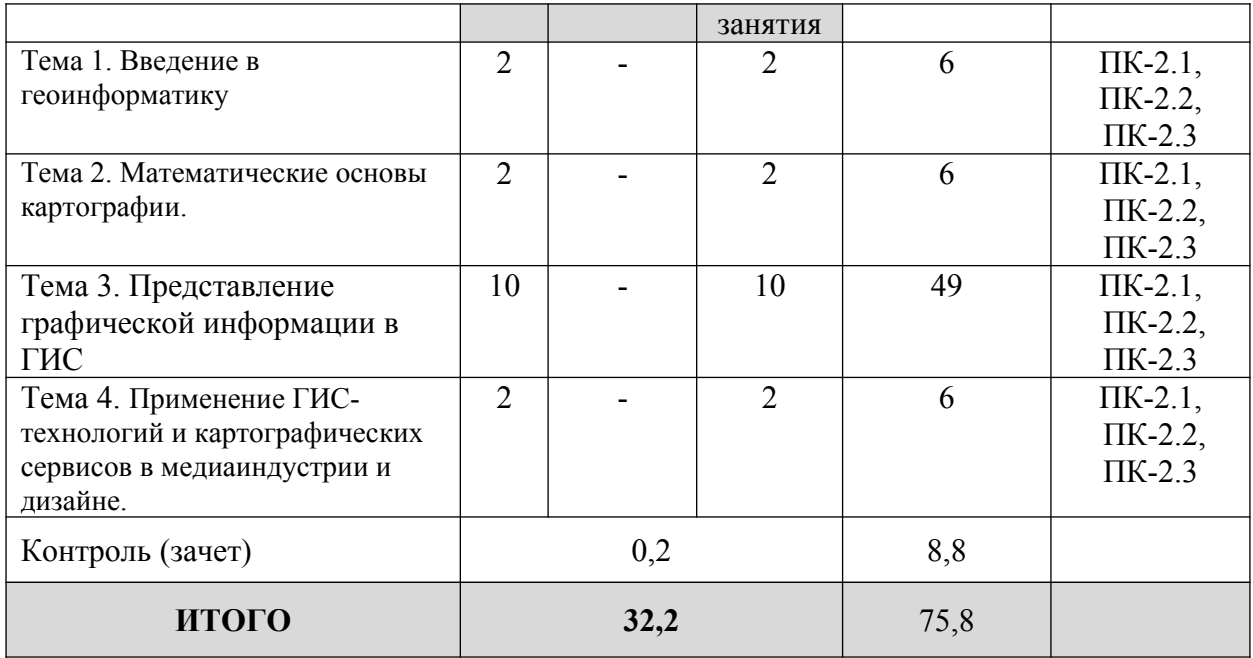

## **Заочная форма обучения**

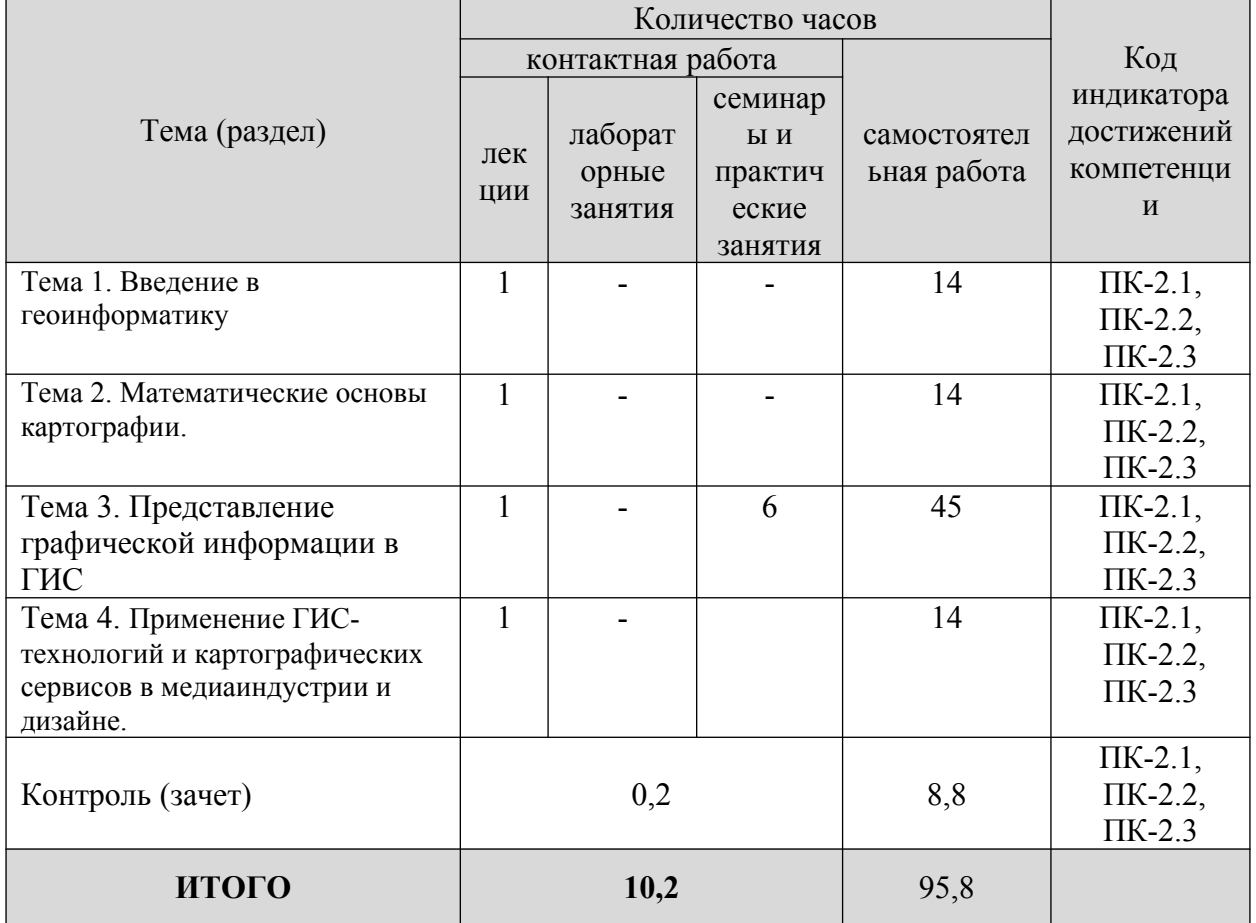

## **5. Образовательные технологии, применяемые при освоении дисциплины**

Методика преподавания дисциплины и реализация компетентностного подхода в изложении и восприятии материала предусматривает использование следующих активных и интерактивных форм проведения групповых,

индивидуальных, аудиторных занятий в сочетании с внеаудиторной работой с целью формирования и развития профессиональных навыков обучающихся: устный опрос, доклад, тест, лабораторные работы, курсовая работа.

Устный опрос – метод контроля, позволяющий не только опрашивать и контролировать знания учащихся, но и сразу же поправлять, повторять и закреплять знания, умения и навыки. При устном опросе устанавливается непосредственный контакт между преподавателем и обучающимся, в процессе которого преподаватель получает широкие возможности для изучения индивидуальных особенностей усвоения студентами учебного материала.

Под докладом понимается вид краткого, но информативного сообщения о сути рассматриваемого вопроса, различных мнениях об изучаемом предмете. Это проверка знаний исследователя в конкретной теме, способности самостоятельно проводить анализы и объяснять полученные им результаты.

Тест – это инструмент, предназначенный для измерения обученности обучающихся, и состоящий из системы тестовых заданий, стандартизованной процедуры проведения, обработки и анализа результатов.

Под лабораторной работой понимается практическое учебное занятие, проводимое для изучения и исследования характеристик заданного объекта и организуемое по правилам научно-экспериментального исследования (опыта, наблюдения, моделирования) с применением специального оборудования (лабораторных, технологических, измерительных установок, стендов). Проведение лабораторных работ делает учебный процесс более интересным, повышает качество обучения, усиливает практическую направленность преподавателя, способствует развитию познавательной активности у обучаемых, их логического мышления и творческой самостоятельности.

Практическое задание – это практическая подготовка, реализующаяся путем проведения практических занятий, предусматривающих участие обучающихся в выполнении отдельных элементов работ, связанных с будущей профессиональной деятельностью.

#### **6. Практическая подготовка**

Практическая подготовка реализуется путем проведения практических занятий, предусматривающих участие обучающихся в выполнении отдельных элементов работ, связанных с будущей профессиональной деятельностью. Объем занятий в форме практической подготовки составляет 2 час. (по очной форме обучения), 2 часа (по заочной форме обучения).

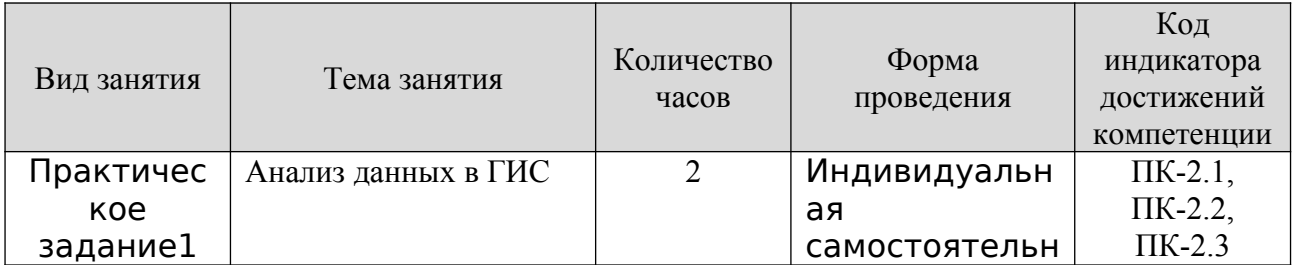

## **Очная форма обучения**

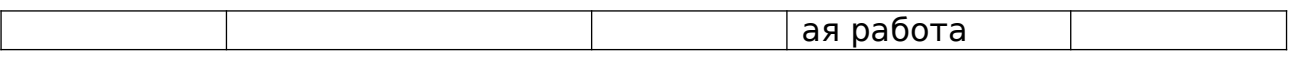

#### **Заочная форма обучения**

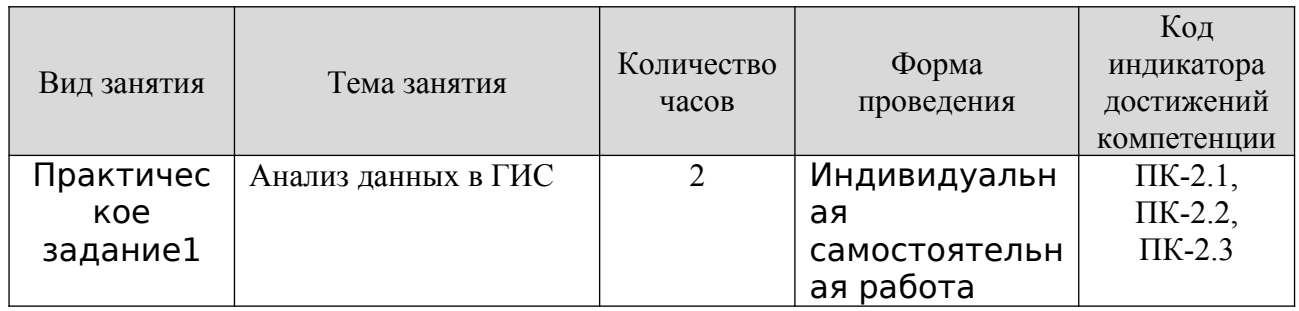

## **7. Учебно-методическое обеспечение самостоятельной работы студентов**

Самостоятельная работа студентов предусмотрена учебным планом по дисциплине в объеме 75,8 часов по очной форме обучения, 95,8 часа по заочной форме обучения. Самостоятельная работа реализуется в рамках программы освоения дисциплины в следующих формах:

- работа с конспектом занятия (обработка текста);
- работа над учебным материалом учебника;
- поиск информации в сети «Интернет» и литературе;
- написание доклада;
- подготовка к зачету.

Самостоятельная работа проводится с целью: выявления оптимальных конструктивных решений и параметров, определения наиболее эффективных режимов эксплуатации, стратегии текущего технического обслуживания и ремонтов; углубления и расширения теоретических знаний студентов; формирования умений использовать нормативную, справочную документацию, учебную и специальную литературу; развития познавательных способностей и активности обучающихся: самостоятельности, ответственности, организованности; формирования профессиональных компетенций; развитию исследовательских умений студентов.

Формы и виды самостоятельной работы студентов: чтение основной и дополнительной литературы – самостоятельное изучение материала по рекомендуемым литературным источникам; работа с библиотечным каталогом, самостоятельный подбор необходимой литературы; работа со словарем, справочником; поиск необходимой информации в сети Интернет; конспектирование источников; реферирование источников; составление аннотаций к прочитанным литературным источникам; составление рецензий и отзывов на прочитанный материал; составление обзора публикаций по теме; составление и разработка терминологического словаря; составление хронологической таблицы; составление библиографии (библиографической картотеки); подготовка к различным формам текущей и промежуточной аттестации; выполнение домашних контрольных работ; самостоятельное выполнение практических заданий репродуктивного типа (ответы на вопросы, задачи, тесты).

Технология организации самостоятельной работы обучающихся включает использование информационных и материально-технических ресурсов образовательного учреждения: библиотеку с читальным залом, компьютерные классы с возможностью работы в Интернет; аудитории (классы) для консультационной деятельности.

Перед выполнением обучающимися внеаудиторной самостоятельной работы преподаватель проводит консультирование по выполнению задания, который включает цель задания, его содержания, сроки выполнения, ориентировочный объем работы, основные требования к результатам работы, критерии оценки. Во время выполнения обучающимися внеаудиторной самостоятельной работы и при необходимости преподаватель может проводить индивидуальные и групповые консультации.

Самостоятельная работа может осуществляться индивидуально или группами обучающихся в зависимости от цели, объема, конкретной тематики самостоятельной работы, уровня сложности, уровня умений обучающихся.

Контроль самостоятельной работы студентов предусматривает: соотнесение содержания контроля с целями обучения; объективность контроля; валидность контроля (соответствие предъявляемых заданий тому, что предполагается проверить); дифференциацию контрольно-измерительных материалов.

Формы контроля самостоятельной работы: просмотр и проверка выполнения самостоятельной работы преподавателем; организация самопроверки, взаимопроверки выполненного задания в группе; обсуждение результатов выполненной работы на занятии; проведение письменного опроса; проведение устного опроса; организация и проведение индивидуального собеседования.

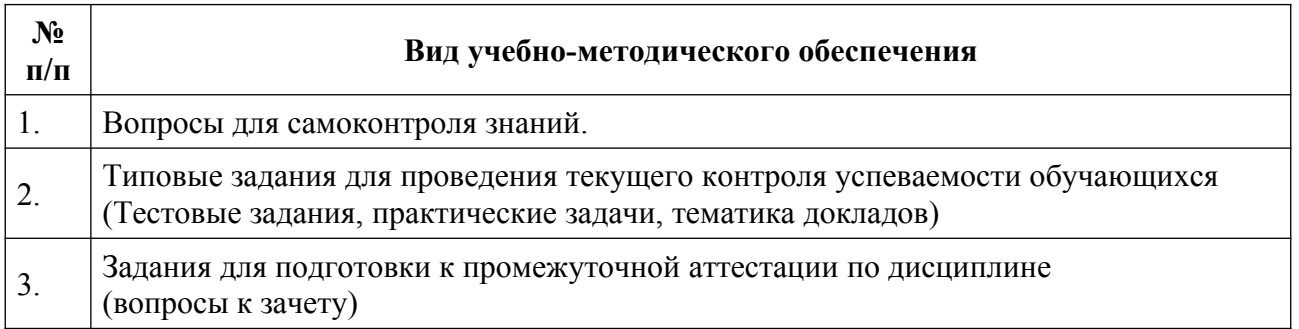

## **8. Фонд оценочных средств для проведения текущего контроля успеваемости, промежуточной аттестации по итогам освоения дисциплины**

#### **8.1. Паспорт фонда оценочных средств**

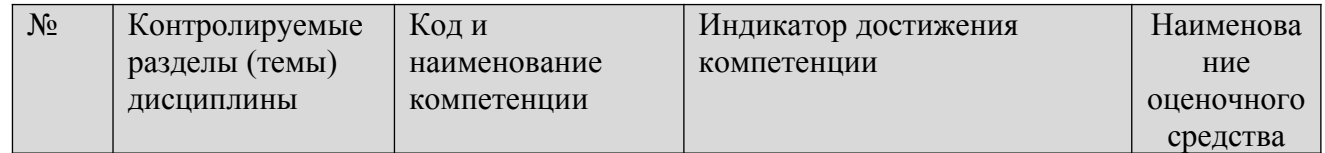

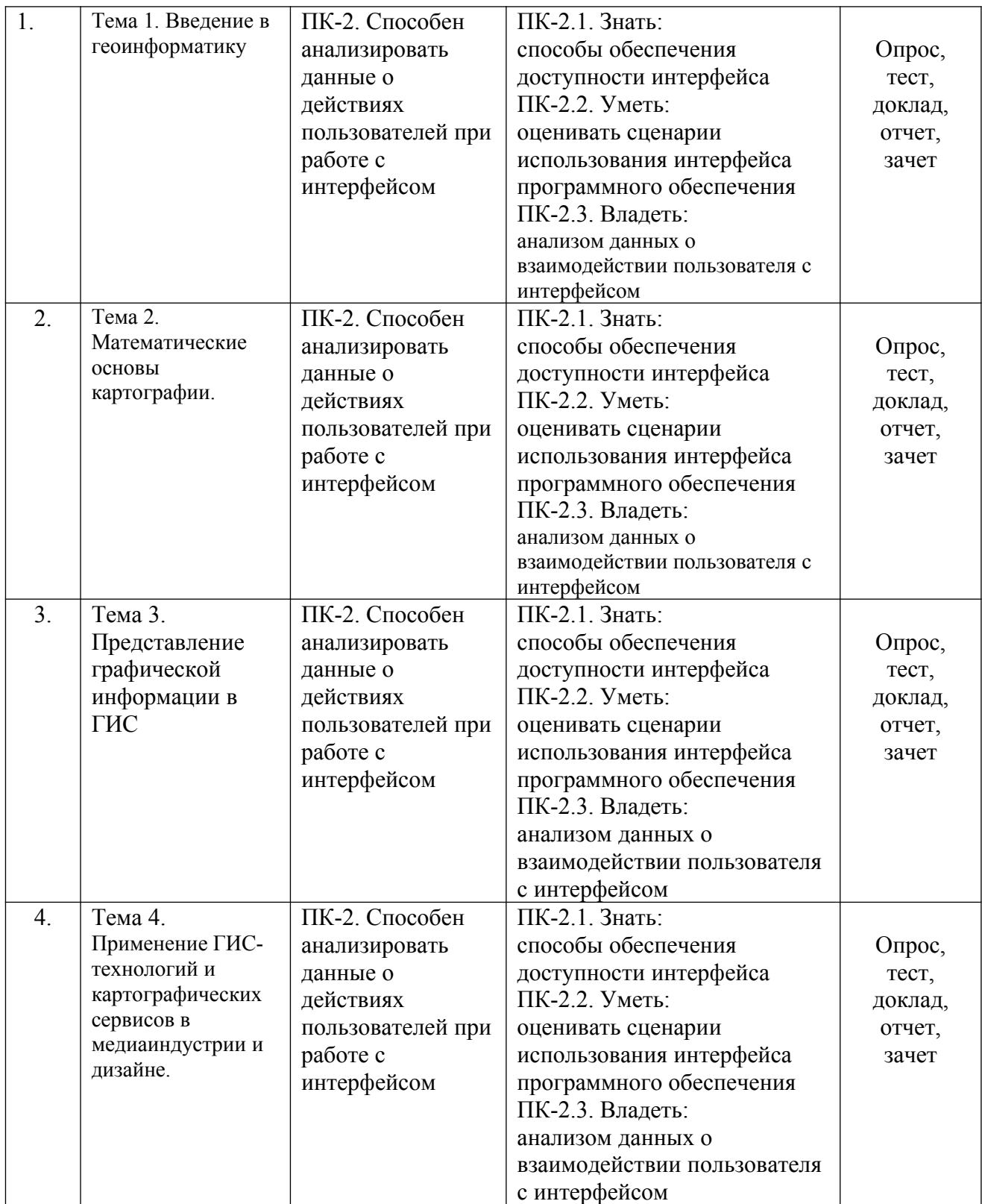

**Этапы формирования компетенций в процессе освоения ОПОП** прямо связаны с местом дисциплин в образовательной программе. Каждый этап формирования компетенции, характеризуется определенными знаниями, умениями и навыками и (или) опытом профессиональной деятельности, которые оцениваются в процессе текущего контроля успеваемости, промежуточной аттестации по дисциплине (практике) и в процессе итоговой аттестации.

Дисциплина «Геоинформационные системы и технологии» является промежуточным этапом комплекса дисциплин, в ходе изучения которых у студентов формируются компетенции ПК-2.

Формирования компетенции ПК-2 начинается с изучения дисциплин: «Проектная деятельность», «Единая система конструкторской документации», «Разработка технической документации на ПО».

Завершается работа по формированию у студентов указанных компетенций ПК-2 в ходе производственной практики, государственной итоговой аттестации, выполнение выпускной квалификационной работы.

Итоговая оценка сформированности компетенций ПК-2 определяется в ходе подготовки и сдачи государственного экзамена, выполнении и защиты выпускной квалификационной работы.

**В процессе изучения дисциплины, компетенции также формируются поэтапно.**

Основными этапами формирования ПК-2 при изучении дисциплины «Геоинформационные системы и технологии» является последовательное изучение содержательно связанных между собой тем учебных занятий. Изучение каждой темы предполагает овладение студентами необходимыми дескрипторами (составляющими) компетенций. Для оценки уровня сформированности компетенций в процессе изучения дисциплины предусмотрено проведение текущего контроля успеваемости по темам (разделам) дисциплины и промежуточной аттестации по дисциплине – зачет.

**8.2. Контрольные задания и материалы, необходимые для оценки знаний, умений и навыков и (или) опыта деятельности, характеризующих этапы формирования компетенций в процессе освоения образовательной программы**

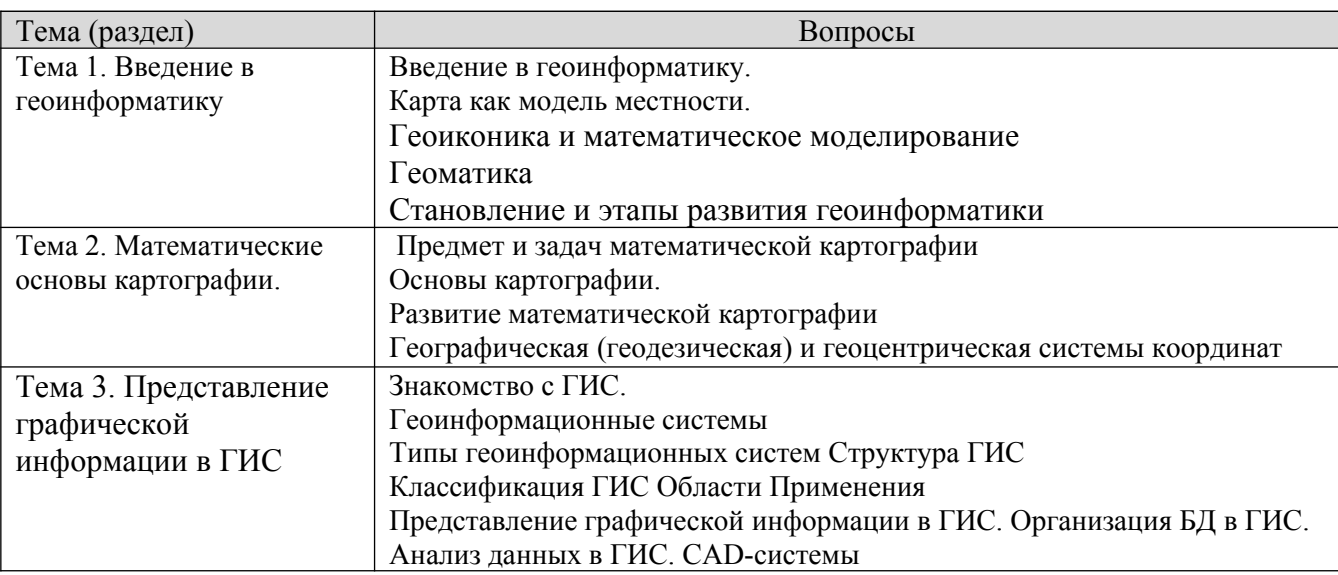

**8.2.1. Контрольные вопросы по темам (разделам) для опроса на занятиях**

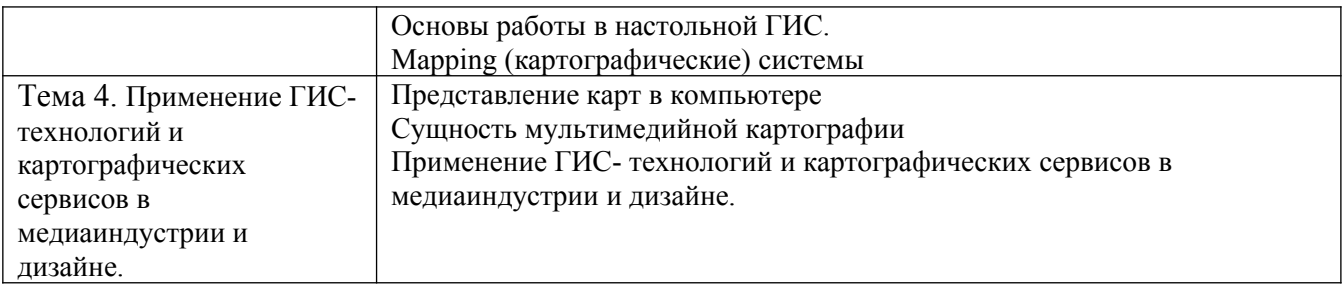

#### **Шкала оценивания ответов на вопросы**

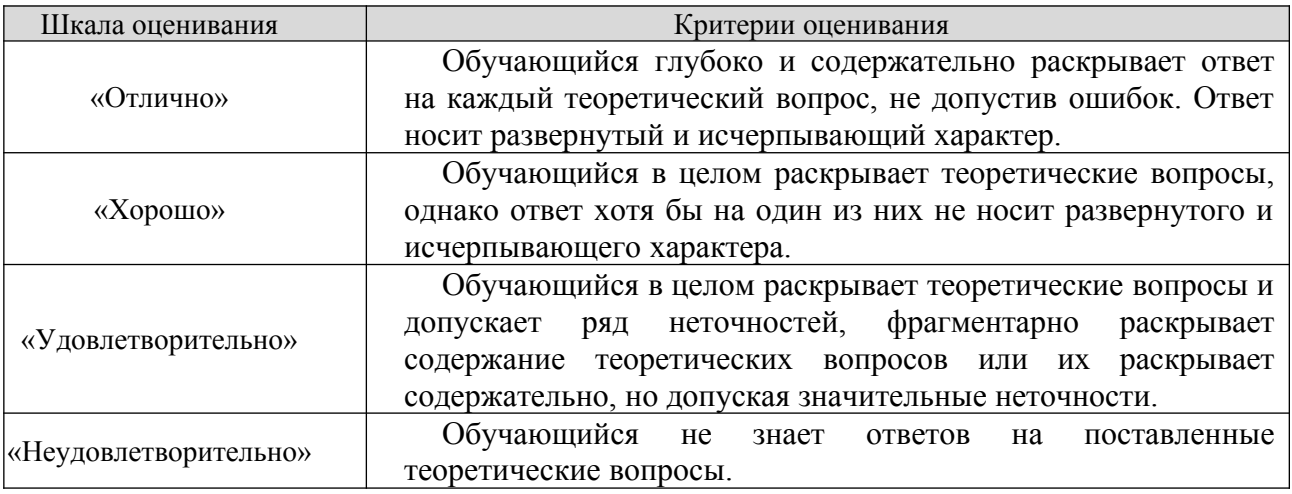

#### **8.2.2. Темы для докладов**

- 1. Понятие о географических информационных системах.
- 2. Функциональные возможности ГИС.
- 3. Источники данных, их типы и особенности.
- 4. Формы представления пространственных данных: структуры и форматы.
- 5. Системы управления базами данных в современной геоинформатике.
- 6. Знакомство с программной платформой ArcGis 10.0
- 7. Графический интерфейс пользователя.
- 8. Таблицы, списки, управление слоями, основные функции и настройки.
- 9. Геоинформационные методы анализа данных: общая характеристика.

10.Способы ввода, вывода и визуализации данных.

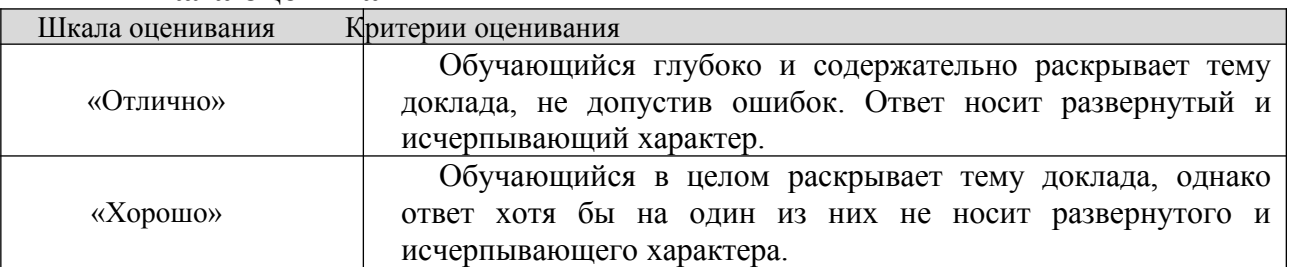

#### **Шкала оценивания**

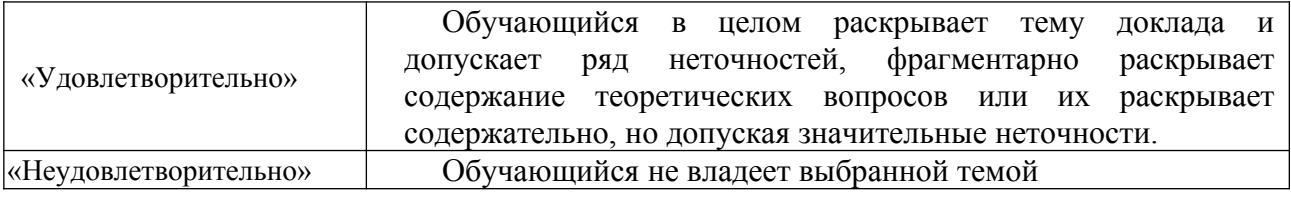

## **8.2.3.Оценочные средства остаточных знаний (тест)**

- 1. Назовите протокол передачи денных в Internet.
- а) SMTP;
- б) FTP;
- в)  $TCP/IP;$
- г) все выше перечисленные.
- 2. Укажите правильную запись IP адреса.
- а) WWW.Microsoft.ru;
- б)192.168.168.65;
- в) admin@vilec.ru;
- г) все выше перечисленные.
- 3. Что не является Интернет браузером .
- а) Internet Explorer;
- б) Opera;
- в) The Bat;
- г) Netscape Navigator.
- 4. Что не является почтовой программой .
- а) The Bat ;
- б) Microsoft Outlook Express ;
- в) нет правильного ответа.
- 5. К какому виду графики относится формат JPEG.
- а) растровая;
- б) векторная;
- в) фрактальная ;
- г) JPEG это текстовый формат.
- 6. Что не является графическим редактором .
- а) Adobe Photoshop;
- б) CorelDraw;
- в) Paint;
- г) WinWord.
- 7. Adobe Photoshop используется для .
- а) растровой;
- б) векторной;
- в) фрактальной.
- 8. Баннер это .
- а) WEB страница;
- б) текстовый документ;
- в) нарисованный рекламный заголовок.
- 9. PowerPoint используется для .
- а) создания презентаций ;
- б) создания Web страниц;
- в) создание векторной графики.

## 10. В чем создаются Web страницы.

- а) FrontPage Express;
- б) Microsoft Word;
- в) Блокнот ;
- г) все выше перечисленное.

## 11. Назовите расширение которое имеют Web страницы.

- а) HTML,HTM;
- $\delta$ ) DOC;
- $B)$  XML;
- г) THLM.

#### 12. Назовите теги стоящие в начале Web страницы.

- A) <HTML><HEAD>;
- Б) <META HTTP …>;
- В) <CENTER>.

## 13. Какого вида вирусов не существует.

- а) загрузочных;
- б) файловых;
- в) загрузочно–файловых;
- г) полиморфных ;
- д) нет правильного ответа.
- 14. Какое действие производится c текстом после следующей записи тегов:

<CENTERED>

<H1> КОМПЬЮТЕР </H1>

 $<$ HR $>$ 

- а) центрируется, полужирное, крупный размер, отделяется линией;
- б) выравнивание по левому краю, полужирное, крупный размер, отделяется линией
	- в) центрируется, полужирное, маленький размер, отделяется линией;

г) центрируется, нормальной жирности, маленький размер, отделяется линией;

15. Укажите плюсы сетевой экономики:

- a) Круглосуточный выбор товара;
- b) Нет необходимости общаться с продавцом;
- c) Покупателю нет необходимости иметь наличные деньги;
- d) Все сразу.
- 16. Какой домен относится к коммерческой информации:

a) Ru;

b)Com;

c) exe

d) Net.

- 17. Субъектами электронной коммерции являются:
- а. Финансовые организации;
- б. Организации предприниматели;
- в. Физические лица;
- г. Все сразу.
- 18. Что включает в себя сфера деятельности электронной коммерции:
- а. Сектор финансовых услуг;
- б. Сектор электронной коммерции B2C;
- в. Сектор электронной коммерции B2B;
- г. Все сразу.

19. Какой процесс не включает в себя сектор электронной коммерции B2C:

- а. Производство товара;
- б. Продвижение товара на рынок;
- в. Оплата покупок;
- г. Послепродажное обслуживание.
- 20. Электронные торговые площадки это:
- а. Система обеспечивающая перевод денег от предпринимателя к банку;

б. Специальный сайт обеспечивающий совершение сделок в реальном времени;

в. Специальный сайт обеспечивающий общение потребителей и предпринимателей.

21. Какие преимущества не обеспечивают использование электронные торговые площадки (если товар не информация):

- а. Получение рыночной информации в реальном времени;
- б. Расширение рынка потребителей;
- в. Сокращение издержек на согласование условий продаж;
- г. Получение товара в момент заключения сделки.
- 22. К чему относится платежная система WebMoney:
- а. Электронные чеки;
- б. Электронные деньги;
- в. Кредитные деньги.
- 23. Что не относится к финансовым услугам в сети Интернет
- а. Банковские услуги;
- б. Услуги по приобретению ценных бумаг;
- в. Услуги страхования;
- г. Услуги по продажам в Интернет магазинах.

24. К чему относится платежная система PayCash:

- а. Электронные чеки;
- б. Электронные деньги;
- в. Кредитные деньги.

25. Какой процесс не включает в себя сектор электронной коммерции B2C:

- а. Производство товара;
- б. Продвижение товара на рынок;
- в. Оплата покупок;
- г. Послепродажное обслуживание.

26.Специальна программа для просмотра файлов в Интернете?

- а) Диспетчер поиска;
- б) Сайт;

в) Браузер;

- г) Поисковая система.
- 27. Что означает абравиатура WWW на английском языке?
- а) Wide worl web;
- б) World Wide Web;
- в) Web world wide;
- г) Web wide world.

28.Услуга по предоставлению ресурсов для размещения информации на сервере, постоянно находящемся в сети?

а) Хостинг;

б) Копирайтинг;

в) Троллинг;

г) Холдинг.

29.Самый популярный интернет-поисковик в России?

- а) Яндекс;
- б) Ru.net;

в) Google;

г) ВКонтакте.

30.Благодаря котором первом протокола стало возможным объединение разнородных по архитектуре сетей?

- а) FTP;
- б) DNS;
- в)  $IP$ ;
- г) HTTP.

#### **Ключ к тесту**

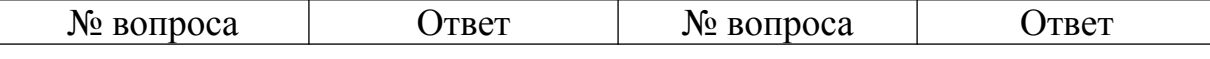

|                | $\, {\bf B}$ | 16 | $\sigma$     |
|----------------|--------------|----|--------------|
| $\overline{2}$ | $\sigma$     | 17 | $\Gamma$     |
| $\overline{3}$ | $\, {\bf B}$ | 18 | $\Gamma$     |
| $\overline{4}$ | $\, {\bf B}$ | 19 | $\rm{a}$     |
| 5              | $\rm{a}$     | 20 | $\sigma$     |
| 6              | $\Gamma$     | 21 | $\Gamma$     |
| $\tau$         | $\rm{a}$     | 22 | $\sigma$     |
| 8              | $\, {\bf B}$ | 23 | $\Gamma$     |
| 9              | $\rm{a}$     | 24 | $\rm{a}$     |
| 10             | $\Gamma$     | 25 | $\rm{a}$     |
| 11             | $\rm{a}$     | 26 | $\, {\bf B}$ |
| 12             | Д            | 27 | $\sigma$     |
| 13             | $\rm{a}$     | 28 | $\rm{a}$     |
| 14             | $\Gamma$     | 29 | $\rm{a}$     |
| 15             | $\sigma$     | 30 | $\, {\bf B}$ |

**Шкала оценивания результатов тестирования**

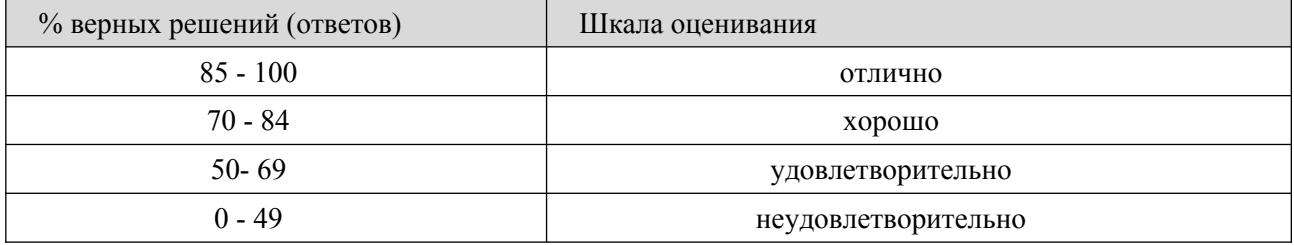

## **8.2.4 Индивидуальные задания (задачи)**

Создание компьютерных карт и атласов в геоинформационной среде: 1Республика Башкортостан 2Республика Мордовия 3Республика Марий Эл 4Республика Татарстан 5Чувашская Республика 6Удмуртская Республика 7Кировская область

8Нижегородская область

9Оренбургская область

- 10 Пензенская область
- 11 Ульяновская область
- 12 Саратовская область
- 13 Самарская область
- 14 Пермский край

## **Шкала оценивания**

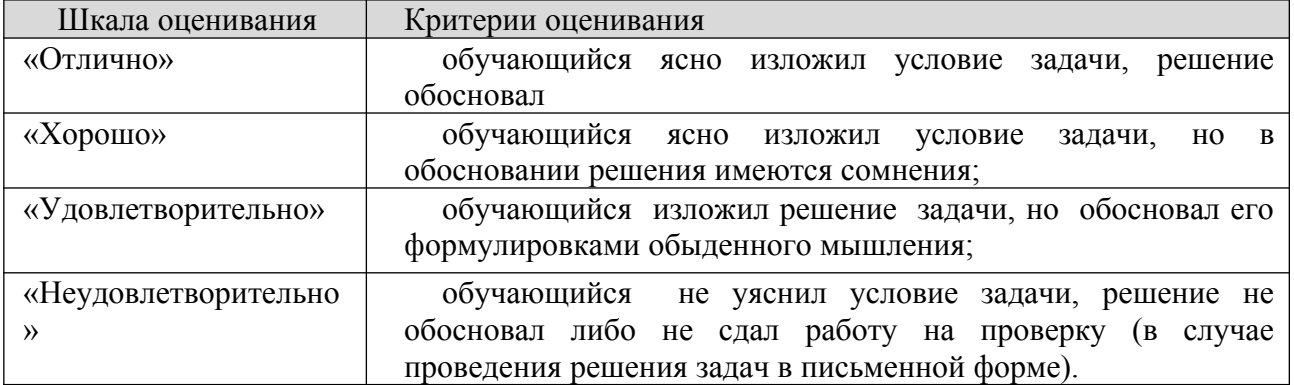

#### **8.2.5. Индивидуальные задания для выполнения расчетно-графической работы, курсовой работы (проекта)**

РГР и КР, КП по дисциплине «Геоинформационные системы и технологии» рабочей программой и учебным планом не предусмотрены.

## **8.2.5 ОЦЕНОЧНЫЕ СРЕДСТВА ПРОМЕЖУТОЧНОГО КОНТРОЛЯ**

## **Вопросы (задания) для зачета:**

1Введение в геоинформатику.

2Карта как модель местности.

3Геоиконика и математическое моделирование

4Геоматика

5Становление и этапы развития геоинформатики

6Предмет и задач математической картографии

7Основы картографии.

8Развитие математической картографии

9Географическая (геодезическая) и геоцентрическая системы координат

- 10 Знакомство с ГИС.
- 11 Геоинформационные системы
- 12 Типы геоинформационных систем
- 13 Структура ГИС
- 14 Классификация ГИС
- 15 Области применения ГИС
- 16 Представление графической информации в ГИС.
- 17 Организация БД в ГИС.
- 18 Анализ данных в ГИС.
- 19 CAD-системы
- 20 Основы работы в настольной ГИС.
- 21 Mapping (картографические) системы
- 22 Представление карт в компьютере
- 23 Сущность мультимедийной картографии
- 24 Применение ГИС- технологий и картографических сервисов в медиаиндустрии и дизайне.

## **8.3. Методические материалы, определяющие процедуры оценивания знаний, умений, навыков и (или) опыта деятельности, характеризующих этапы формирования компетенций**

Основной целью проведения промежуточной аттестации является определение степени достижения целей по учебной дисциплине или ее разделам. Осуществляется это проверкой и оценкой уровня теоретической знаний, полученных обучающимися, умения применять их в решении практических задач, степени овладения обучающимися практическими навыками и умениями в объеме требований рабочей программы по дисциплине, а также их умение самостоятельно работать с учебной литературой.

Организация проведения промежуточной аттестации регламентирована «Положением об организации образовательного процесса в федеральном государственном автономном образовательном учреждении «Московский политехнический университет»

**8.3.1. Показатели оценивания компетенций на различных этапах их формирования, достижение обучающимися планируемых результатов обучения по дисциплине**

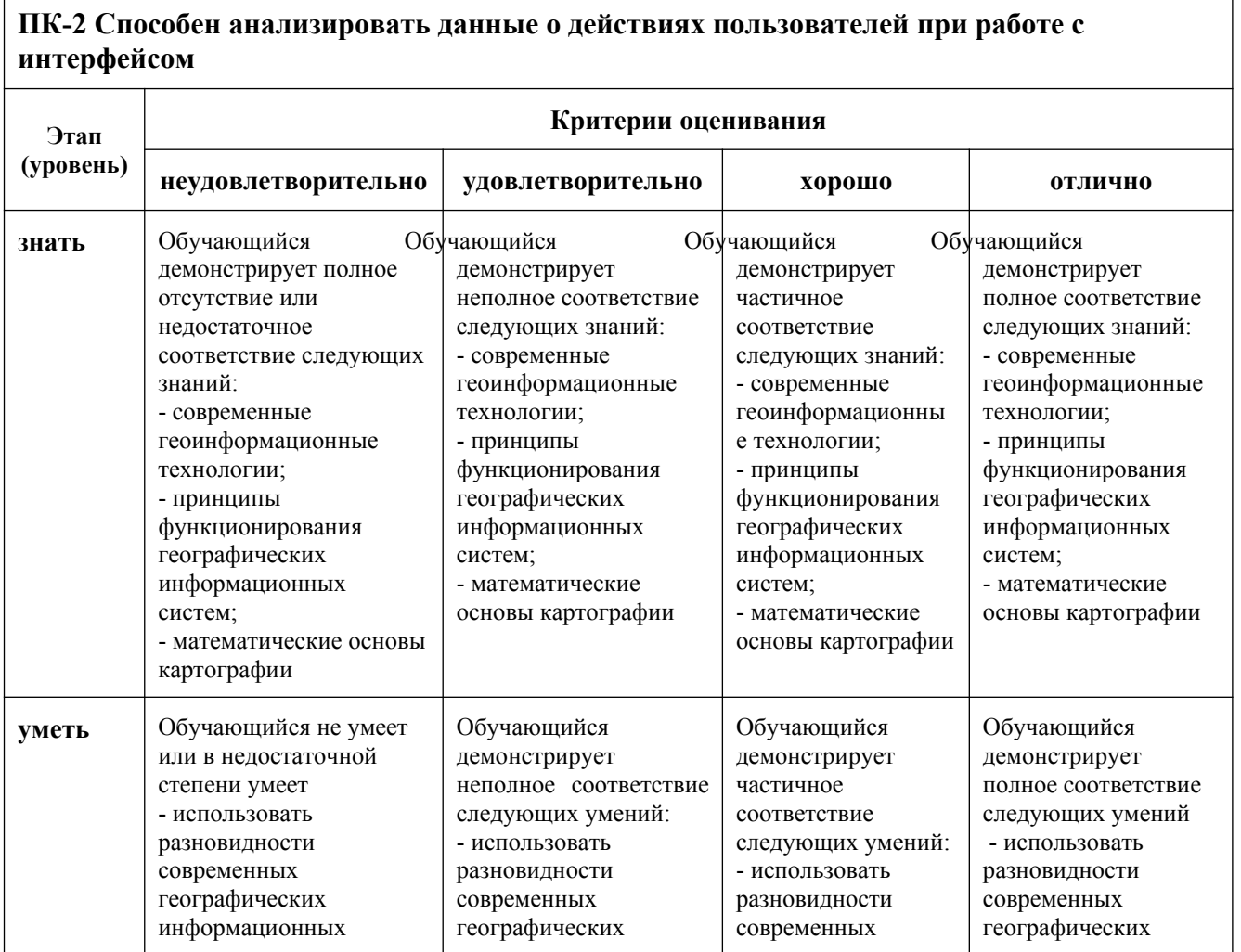

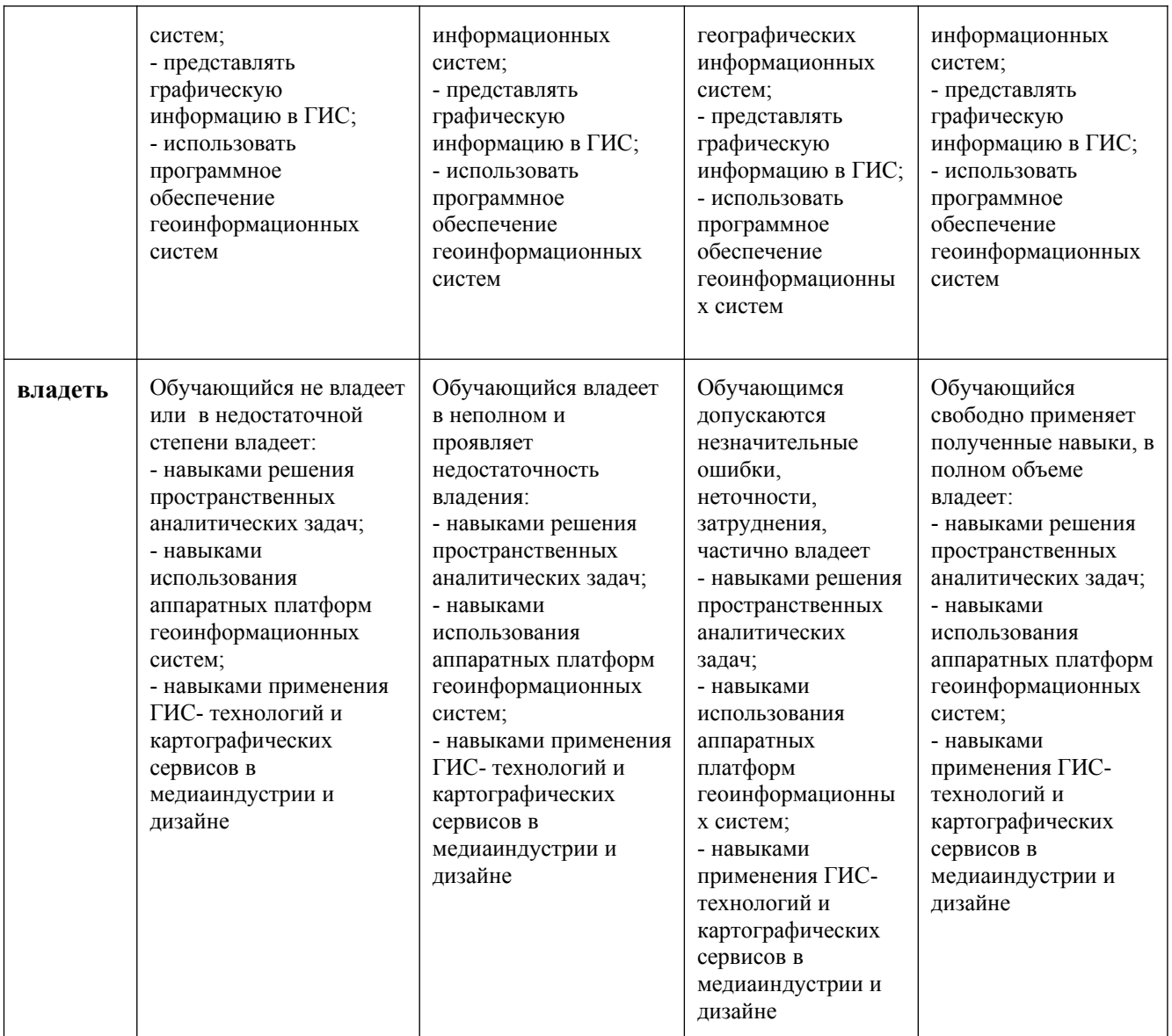

**8.3.2. Методика оценивания результатов промежуточной аттестации**

Показателями оценивания компетенций на этапе промежуточной аттестации по дисциплине «Геоинформационные системы и технологии» являются результаты обучения по дисциплине.

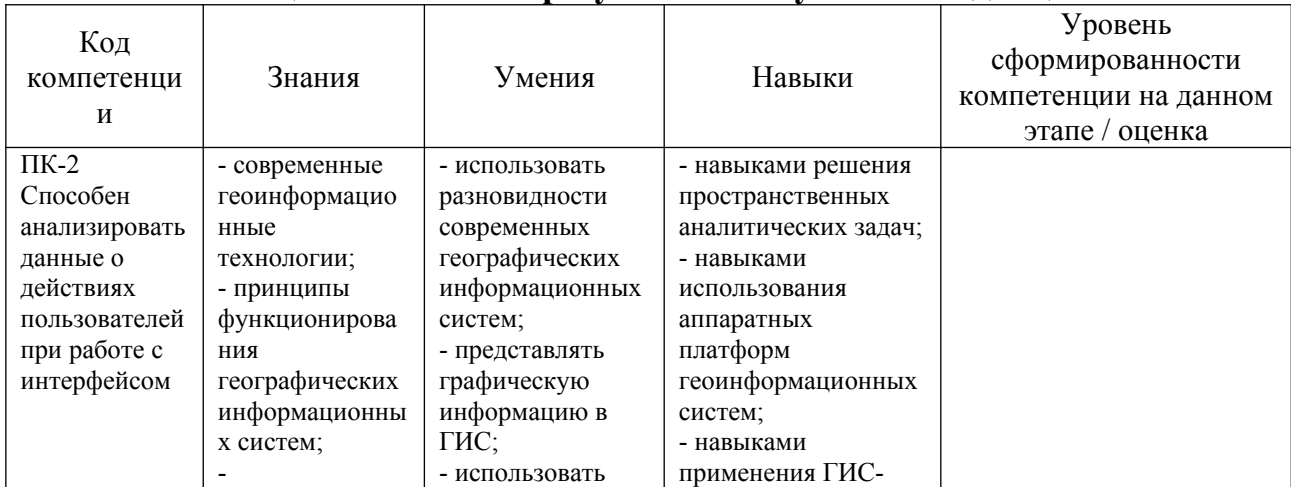

## **Оценочный лист результатов обучения по дисциплине**

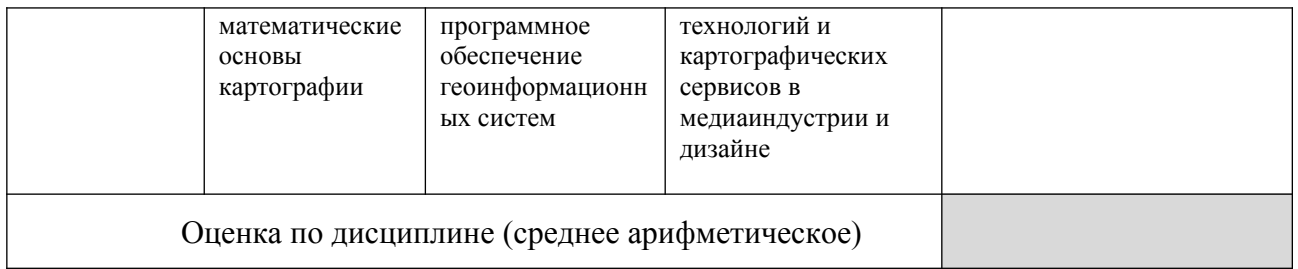

Оценка по дисциплине зависит от уровня сформированности компетенций, закрепленных за дисциплиной и представляет собой среднее арифметическое от выставленных оценок по отдельным результатам обучения (знания, умения, навыки).

Оценка «зачтено» выставляется, если среднее арифметическое находится в интервале от 2,4 до 5,0. Оценка «не зачтено» выставляется, если среднее арифметическое находится в интервале от 0 до 2,4.

Промежуточная аттестация обучающихся в форме зачета проводится по результатам выполнения всех видов учебной работы, предусмотренных учебным планом по дисциплине «Геоинформационные системы и технологии», при этом учитываются результаты текущего контроля успеваемости в течение семестра. Оценка степени достижения обучающимися планируемых результатов обучения по дисциплине проводится преподавателем, ведущим занятия по дисциплине методом экспертной оценки. По итогам промежуточной аттестации по дисциплине выставляется оценка «зачтено», или «не зачтено».

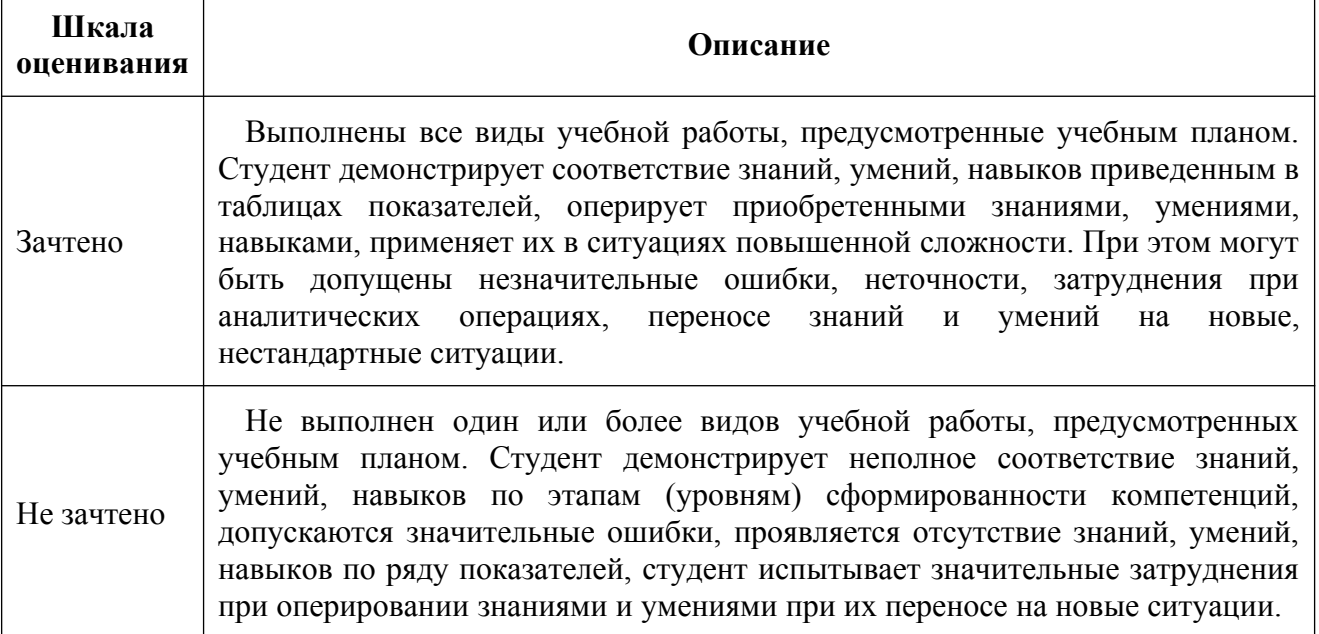

#### **9. Электронная информационно-образовательная среда**

Каждый обучающийся в течение всего периода обучения обеспечивается индивидуальным неограниченным доступом к электронной информационнообразовательной среде Чебоксарского института (филиала) Московского политехнического университета из любой точки, в которой имеется доступ к информационно-телекоммуникационной сети «Интернет» (далее – сеть «Интернет»), как на территории филиала, так и вне ее.

Электронная информационно-образовательная среда – совокупность информационных и телекоммуникационных технологий, соответствующих технологических средств, обеспечивающих освоение обучающимися образовательных программ в полном объёме независимо от места нахождения обучающихся.

Электронная информационно-образовательная среда обеспечивает:

а) доступ к учебным планам, рабочим программам дисциплин (модулей), практик, электронным учебным изданиям и электронным образовательным ресурсам, указанным в рабочих программах дисциплин (модулей), практик;

б) формирование электронного портфолио обучающегося, в том числе сохранение его работ и оценок за эти работы;

в) фиксацию хода образовательного процесса, результатов промежуточной аттестации и результатов освоения программы бакалавриата;

г) проведение учебных занятий, процедур оценки результатов обучения, реализация которых предусмотрена с применением электронного обучения, дистанционных образовательных технологий;

д) взаимодействие между участниками образовательного процесса, в том числе синхронное и (или) асинхронное взаимодействия посредством сети «Интернет».

Функционирование электронной информационно-образовательной среды обеспечивается соответствующими средствами информационнокоммуникационных технологий и квалификацией работников, ее использующих и поддерживающих.

Функционирование электронной информационно-образовательной среды соответствует законодательству Российской Федерации.

Основными составляющими ЭИОС филиала являются:

а) сайт института в сети Интернет, расположенный по адресу www.polytech21.ru, https://chebpolytech.ru/ который обеспечивает:

- доступ обучающихся к учебным планам, рабочим программам дисциплин, практик, к изданиям электронных библиотечных систем, электронным информационным и образовательным ресурсам, указанных в рабочих программах (разделы сайта «Сведения об образовательной организации»);

- информирование обучающихся обо всех изменениях учебного процесса (новостная лента сайта, лента анонсов);

- взаимодействие между участниками образовательного процесса (подразделы сайта «Задать вопрос директору»);

б) официальные электронные адреса подразделений и сотрудников института с Яндекс-доменом @polytech21.ru (список контактных данных подразделений Филиала размещен на официальном сайте Филиала в разделе «Контакты», списки контактных официальных электронных данных преподавателей размещены в подразделах «Кафедры») обеспечивают взаимодействие между участниками образовательного процесса;

в) личный кабинет обучающегося (портфолио) (вход в личный кабинет

размещен на официальном сайте Филиала в разделе «Студенту» подразделе «Электронная информационно-образовательная среда») включает в себя портфолио студента, электронные ведомости, рейтинг студентов и обеспечивает:

- фиксацию хода образовательного процесса, результатов промежуточной аттестации и результатов освоения образовательных программ обучающимися,

- формирование электронного портфолио обучающегося, в том числе с сохранение работ обучающегося, рецензий и оценок на эти работы,

г) электронные библиотеки, включающие электронные каталоги, полнотекстовые документы и обеспечивающие доступ к учебно-методическим материалам, выпускным квалификационным работам и т.д.:

Чебоксарского института (филиала) - «ИРБИС»

д) электронно-библиотечные системы (ЭБС), включающие электронный каталог и полнотекстовые документы:

- «ЛАНЬ» -www.e.lanbook.com

- Образовательная платформа Юрайт -https://urait.ru

е) платформа цифрового образования Политеха -https://lms.mospolytech.ru/

ж) система «Антиплагиат» -https://www.antiplagiat.ru/

з) система электронного документооборота DIRECTUM Standard обеспечивает документооборот между Филиалом и Университетом;

и) система «1C Управление ВУЗом Электронный деканат» (Московский политехнический университет) обеспечивает фиксацию хода образовательного процесса, результатов промежуточной аттестации и результатов освоения образовательных программ обучающимися;

к) система «POLYTECH systems» обеспечивает информационное, документальное автоматизированное сопровождение образовательного процесса;

л) система «Абитуриент» обеспечивает документальное автоматизированное сопровождение работы приемной комиссии.

## **10. Перечень основной и дополнительной учебной литературы, необходимой для освоения дисциплины**

Основная литература:

1. Макаров, К. Н. Инженерная геодезия : учебник для вузов / К. Н. Макаров. — 2-е изд., испр. и доп. — Москва : Издательство Юрайт, 2021. — 243 с. — (Высшее образование). — ISBN 978-5-534-07042-2. — Текст : электронный // Образовательная платформа Юрайт [сайт]. — URL: https://urait.ru/bcode/490709

Дополнительная литература

*1.* Огуреева, Г. Н. Экологическое картографирование : учебное пособие для среднего профессионального образования / Г. Н. Огуреева, Т. В. Котова, Л. Г. Емельянова. — 3-е изд., испр. и доп. — Москва : Издательство Юрайт, 2021. — 147 с. — (Профессиональное образование). — ISBN 978-5-534-

13758-3. — Текст : электронный // Образовательная платформа Юрайт [сайт]. — URL: https://urait.ru/bcode/497324

Периодика

1. Известия Тульского государственного университета.

Технические науки : Научный рецензируемый журнал. https://tidings.tsu.tula.ru/tidings/index.php?id=technical&lang=ru&year=1. - Текст : электронный.

## **11. Профессиональные базы данных и информационно-справочные системы**

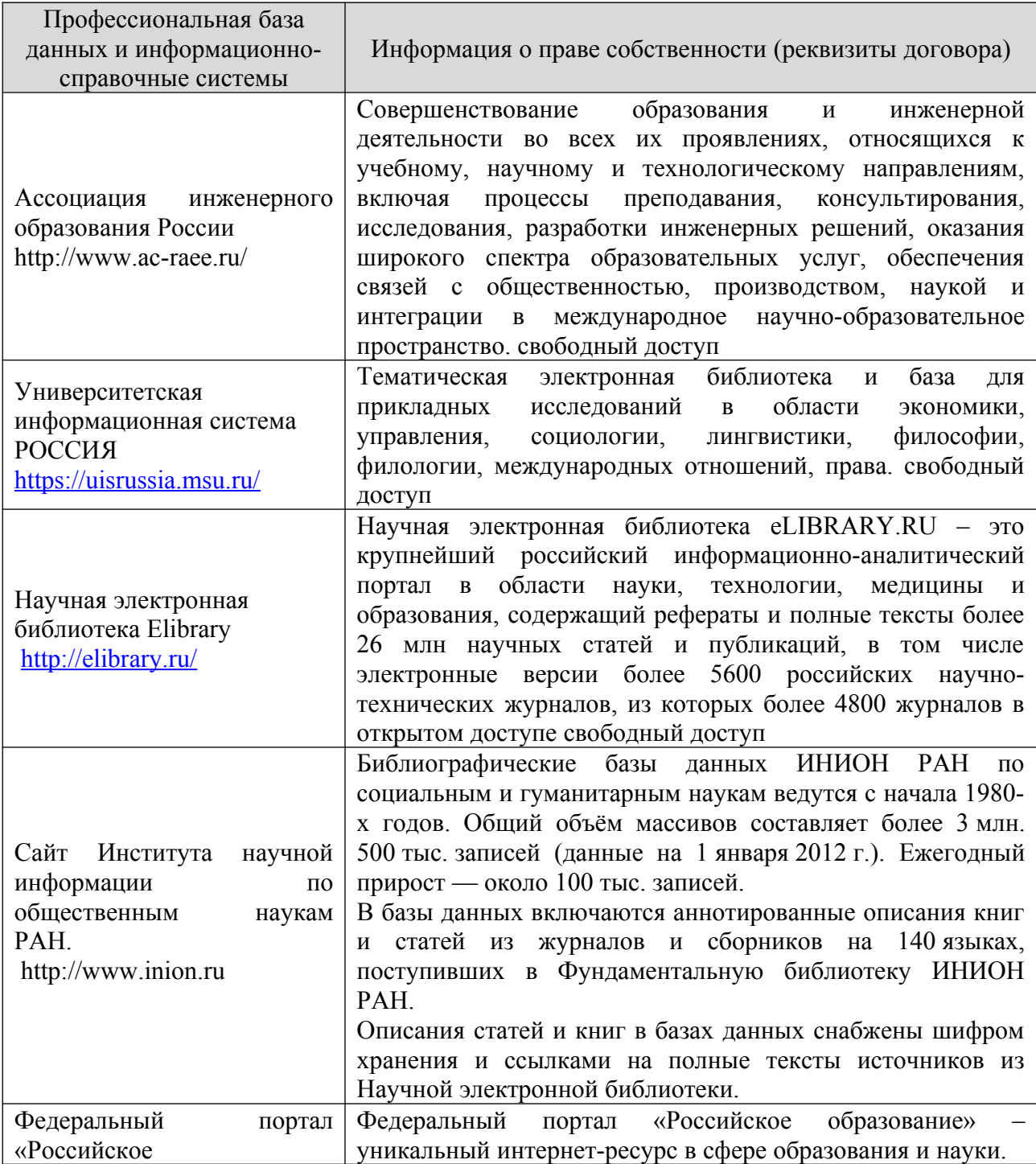

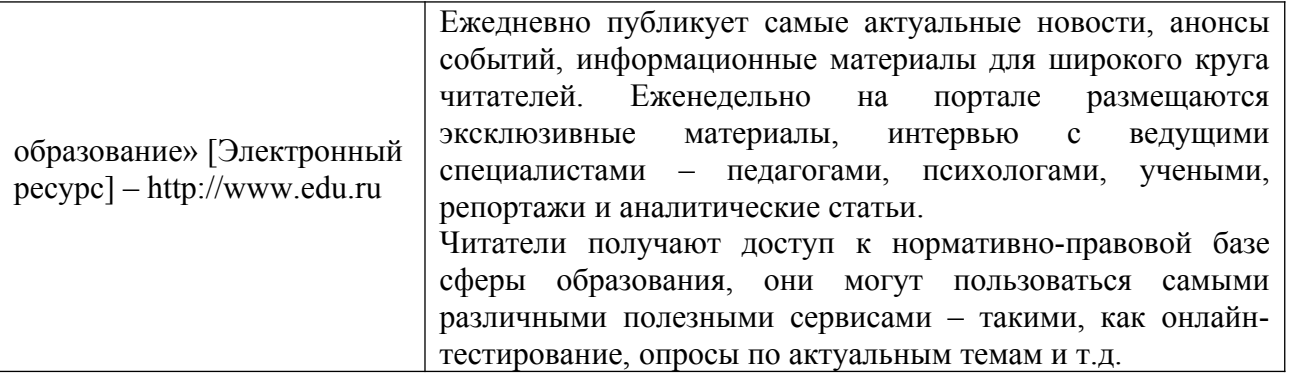

## **12. Программное обеспечение (лицензионное и свободно распространяемое), используемое при осуществлении образовательного процесса**

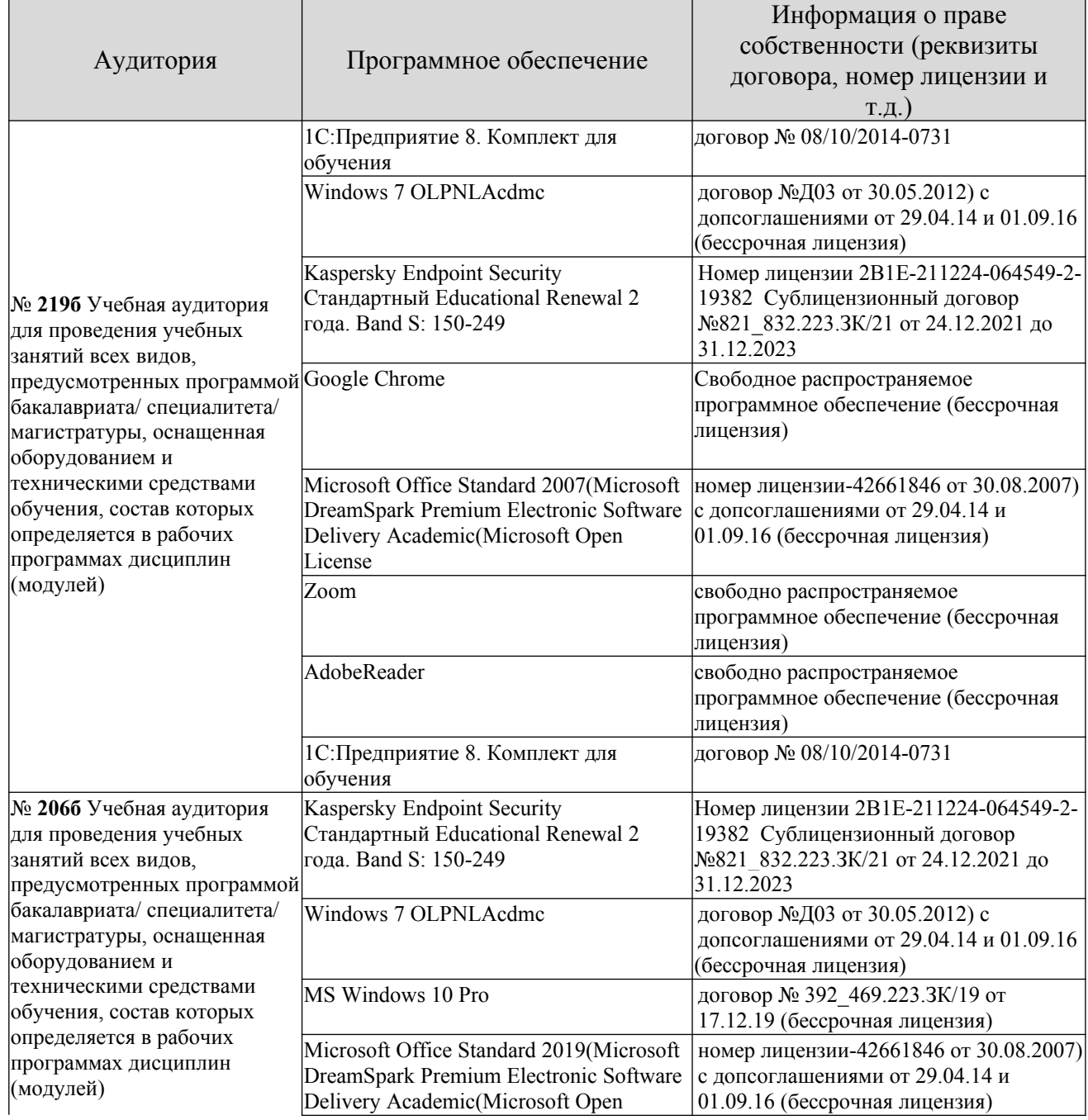

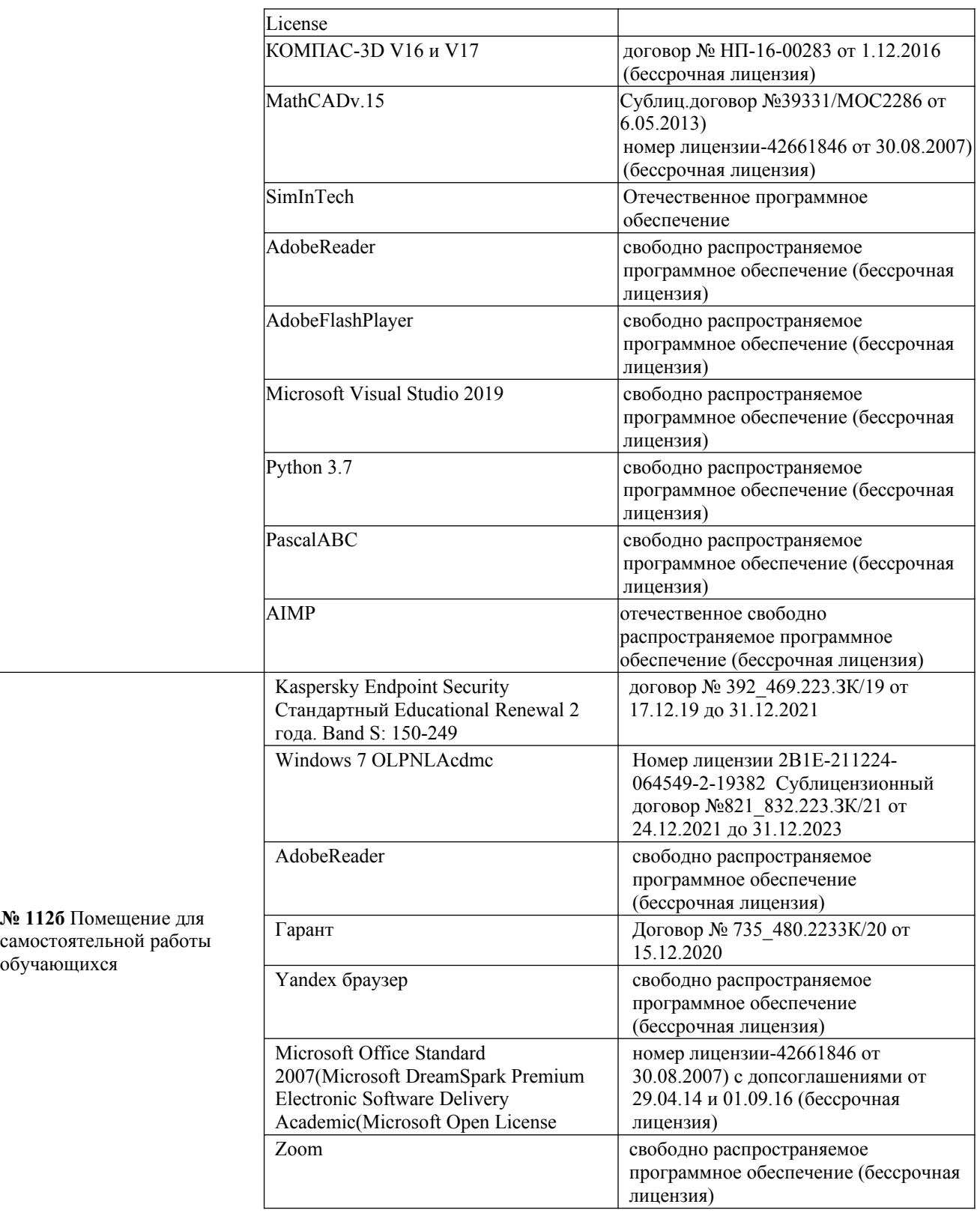

#### **13. Материально-техническое обеспечение дисциплины**

Тип и номер помещения Перечень основного оборудования и технических средств обучения

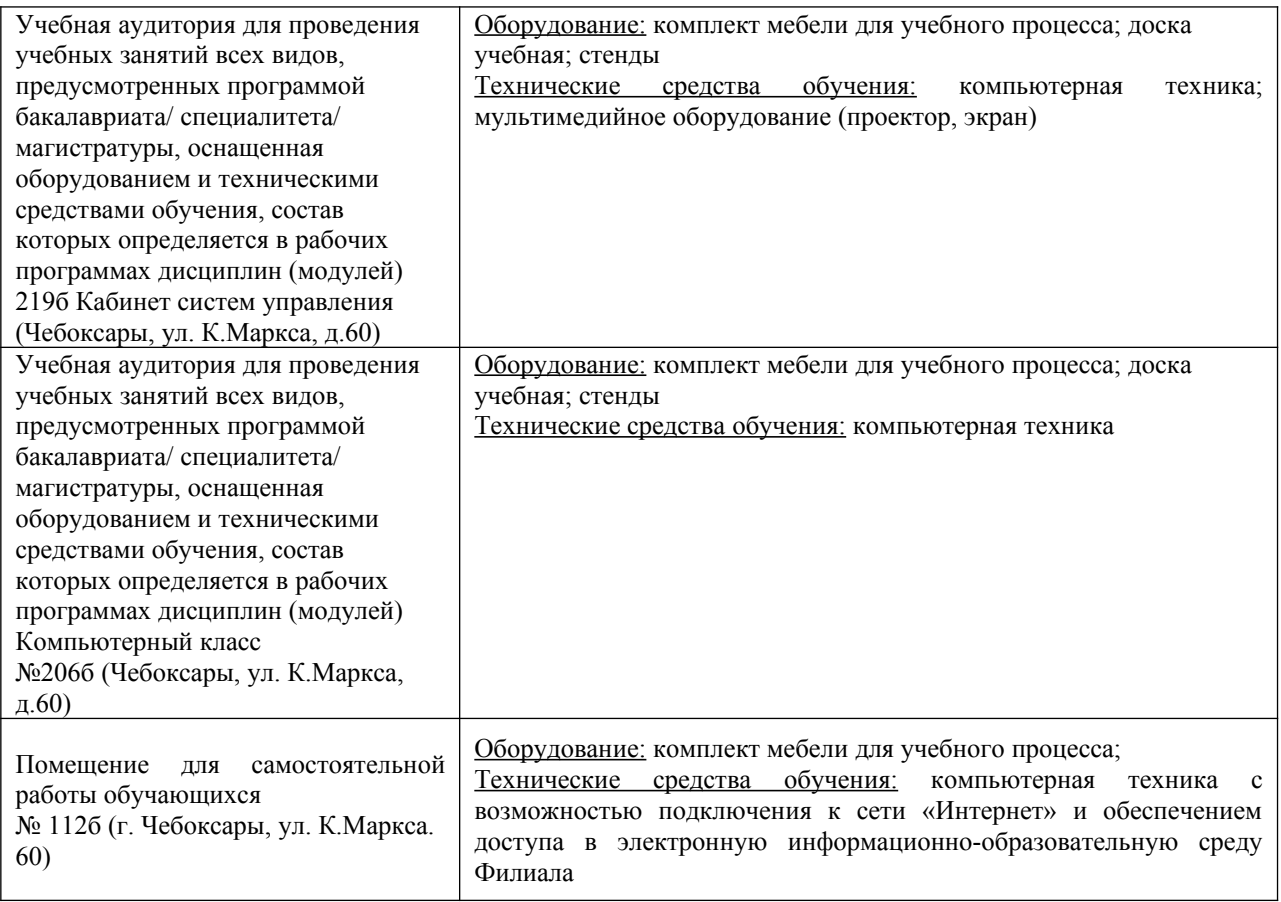

## **14. Методические указания для обучающегося по освоению дисциплины**

#### *Методические указания для занятий лекционного типа*

В ходе лекционных занятий обучающемуся необходимо вести конспектирование учебного материала, обращать внимание на категории, формулировки, раскрывающие содержание тех или иных явлений и процессов, научные выводы и практические рекомендации.

Необходимо задавать преподавателю уточняющие вопросы с целью уяснения теоретических положений, разрешения спорных ситуаций. Целесообразно дорабатывать свой конспект лекции, делая в нем соответствующие записи из основной и дополнительной литературы, рекомендованной преподавателем и предусмотренной учебной программой дисциплины.

#### *Методические указания для занятий семинарского (практического) типа.*

Практические занятия позволяют развивать у обучающегося творческое теоретическое мышление, умение самостоятельно изучать литературу, анализировать практику; учат четко формулировать мысль, вести дискуссию, то есть имеют исключительно важное значение в развитии самостоятельного мышления.

Подготовка к практическому занятию включает два этапа. На первом этапе обучающийся планирует свою самостоятельную работу, которая

включает: уяснение задания на самостоятельную работу; подбор основной и дополнительной литературы; составление плана работы, в котором определяются основные пункты предстоящей подготовки. Составление плана дисциплинирует и повышает организованность в работе.

Второй этап включает непосредственную подготовку к занятию, которая начинается с изучения основной и дополнительной литературы. Особое внимание при этом необходимо обратить на содержание основных положений и выводов, объяснение явлений и фактов, уяснение практического приложения рассматриваемых теоретических вопросов. Далее следует подготовить тезисы для выступлений по всем учебным вопросам, выносимым на практическое занятие или по теме, вынесенной на дискуссию (круглый стол), продумать примеры с целью обеспечения тесной связи изучаемой темы с реальной жизнью.

Готовясь к докладу или выступлению в рамках интерактивной формы (дискуссия, круглый стол), при необходимости следует обратиться за помощью к преподавателю.

## *Методические указания к самостоятельной работе.*

Самостоятельная работа обучающегося является основным средством овладения учебным материалом во время, свободное от обязательных учебных занятий. Самостоятельная работа обучающегося над усвоением учебного материала по учебной дисциплине может выполняться в библиотеке университета, учебных кабинетах, компьютерных классах, а также в домашних условиях. Содержание и количество самостоятельной работы обучающегося определяется учебной программой дисциплины, методическими материалами, практическими заданиями и указаниями преподавателя.

## *Самостоятельная работа в аудиторное время может включать:*

- 1) конспектирование (составление тезисов) лекций;
- 2) выполнение контрольных работ;
- 3) решение задач;

*из:*

- 4) работу со справочной и методической литературой;
- 5) работу с нормативными правовыми актами;
- 6) выступления с докладами, сообщениями на семинарских занятиях;
- 7) защиту выполненных работ;

8) участие в оперативном (текущем) опросе по отдельным темам изучаемой дисциплины;

9) участие в собеседованиях, деловых (ролевых) играх, дискуссиях, круглых столах, конференциях;

10) участие в тестировании и др.

# *Самостоятельная работа во внеаудиторное время может состоять*

1) повторения лекционного материала;

2) подготовки к практическим занятиям;

3) изучения учебной и научной литературы;

4) изучения нормативных правовых актов (в т.ч. в электронных базах данных);

5) решения задач, и иных практических заданий

6) подготовки к контрольным работам, тестированию и т.д.;

7) подготовки к практическим занятиям устных докладов (сообщений);

8) подготовки рефератов, эссе и иных индивидуальных письменных работ по заданию преподавателя;

9) выполнения курсовых работ, предусмотренных учебным планом;

10) выполнения выпускных квалификационных работ и др.

11) выделения наиболее сложных и проблемных вопросов по изучаемой теме, получение разъяснений и рекомендаций по данным вопросам с преподавателями на консультациях.

12) проведения самоконтроля путем ответов на вопросы текущего контроля знаний, решения представленных в учебно-методических материалах кафедры задач, тестов, написания рефератов и эссе по отдельным вопросам изучаемой темы.

Текущий контроль осуществляется в форме устных, тестовых опросов, докладов, творческих заданий.

В случае пропусков занятий, наличия индивидуального графика обучения и для закрепления практических навыков студентам могут быть выданы типовые индивидуальные задания, которые должны быть сданы в установленный преподавателем срок.

## **15. Особенности реализации дисциплины для инвалидов и лиц с ограниченными возможностями здоровья**

Обучение по дисциплине «Геоинформационные системы и технологии» инвалидов и лиц с ограниченными возможностями здоровья (далее ОВЗ) осуществляется преподавателем с учетом особенностей психофизического развития, индивидуальных возможностей и состояния здоровья таких обучающихся.

Для студентов с нарушениями опорно-двигательной функции и с ОВЗ по слуху предусматривается сопровождение лекций и практических занятий мультимедийными средствами, раздаточным материалом.

Для студентов с ОВЗ по зрению предусматривается применение технических средств усиления остаточного зрения, а также предусмотрена возможность разработки аудиоматериалов.

По дисциплине «Геоинформационные системы и технологии» обучение инвалидов и лиц с ограниченными возможностями здоровья может осуществляться как в аудитории, так и с использованием электронной информационно-образовательной среды, образовательного портала и электронной почты.

## ЛИСТ ДОПОЛНЕНИЙ И ИЗМЕНЕНИЙ рабочей программы дисциплины

Рабочая программа дисциплины рассмотрена, обсуждена и одобрена для исполнения в 2022-2023 учебном году на заседании кафедры, протокол № 10 <u>от</u> «14» мая 2022 г.

Внесены дополнения и изменения в части актуализации лицензионного программного обеспечение, используемое при осуществлении образовательного процесса по данной дисциплины, а так же современных профессиональных баз данных и информационных справочных системах, актуализации тем для самостоятельной работы, актуализации вопросов для подготовки к промежуточной аттестации, актуализации перечня основной и дополнительной учебной литературы.

Рабочая программа дисциплины рассмотрена, обсуждена и одобрена для исполнения в 2023-2024 учебном году на заседании кафедры, протокол № 6 от «04» марта 2023 г

\_\_\_\_\_\_\_\_\_\_\_\_\_\_\_\_\_\_\_\_\_\_\_\_\_\_\_\_\_\_\_\_\_\_\_\_\_\_\_\_\_\_\_\_\_\_\_\_\_\_\_\_\_\_\_\_\_\_\_\_\_\_\_\_\_\_

Внесены дополнения и изменения в части актуализации лицензионного программного обеспечение, используемое при осуществлении образовательного процесса по данной дисциплины, а так же современных профессиональных баз данных и информационных справочных системах, актуализации электронно-библиотечных систем.

Рабочая программа дисциплины рассмотрена, обсуждена и одобрена для исполнения в 202 -202 учебном году на заседании кафедры, протокол №  $\overline{\text{or}}$  « »  $202$  <u>r</u>.

 $\_$  , and the contribution of the contribution of  $\mathcal{L}_\mathcal{A}$  , and the contribution of  $\mathcal{L}_\mathcal{A}$  , and the contribution of  $\mathcal{L}_\mathcal{A}$ 

 $\mathcal{L}_\text{max}$  , and the contract of the contract of the contract of the contract of the contract of the contract of the contract of the contract of the contract of the contract of the contract of the contract of the contr \_\_\_\_\_\_\_\_\_\_\_\_\_\_\_\_\_\_\_\_\_\_\_\_\_\_\_\_\_\_\_\_\_\_\_\_\_\_\_\_\_\_\_\_\_\_\_\_\_\_\_\_\_\_\_\_\_\_\_\_\_\_\_\_\_

\_\_\_\_\_\_\_\_\_\_\_\_\_\_\_\_\_\_\_\_\_\_\_\_\_\_\_\_\_\_\_\_\_\_\_\_\_\_\_\_\_\_\_\_\_\_\_\_\_\_\_\_\_\_\_\_\_\_\_\_\_\_\_\_\_\_

Внесены дополнения и изменения

Рабочая программа дисциплины рассмотрена, обсуждена и одобрена для исполнения в 202 -202 учебном году на заседании кафедры, протокол  $N_2$  $\overline{01}$  « »  $202$   $\Gamma$ .

 $\mathcal{L}_\text{max}$  , and the contribution of the contribution of the contribution of the contribution of the contribution of the contribution of the contribution of the contribution of the contribution of the contribution of t  $\mathcal{L}_\text{max}$  , and the contribution of the contribution of the contribution of the contribution of the contribution of the contribution of the contribution of the contribution of the contribution of the contribution of t

 $\mathcal{L}_\text{max}$  , and the contribution of the contribution of the contribution of the contribution of the contribution of the contribution of the contribution of the contribution of the contribution of the contribution of t

Внесены дополнения и изменения **менения**